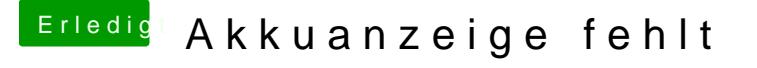

Beitrag von Cortablo vom 13. Mai 2018, 16:36

## [Zitat von W](https://www.hackintosh-forum.de/index.php/Thread/37365-Akkuanzeige-fehlt/?postID=414066#post414066)eWin

Leg mal die aktuellste Datei hiervon in deinen Kext-Ordner

Welchen Textordner?

/Library/Extensions /System/Library/Extensions EFI/CLOVER/kexts/10.11 EFI/CLOVER/kexts/Other